# **CD Soundmachine**

Registre su producto y obtenga asistencia en Cadastre seu produto e obtenha suporte em www.philips.com/welcome

# Manual de usuario

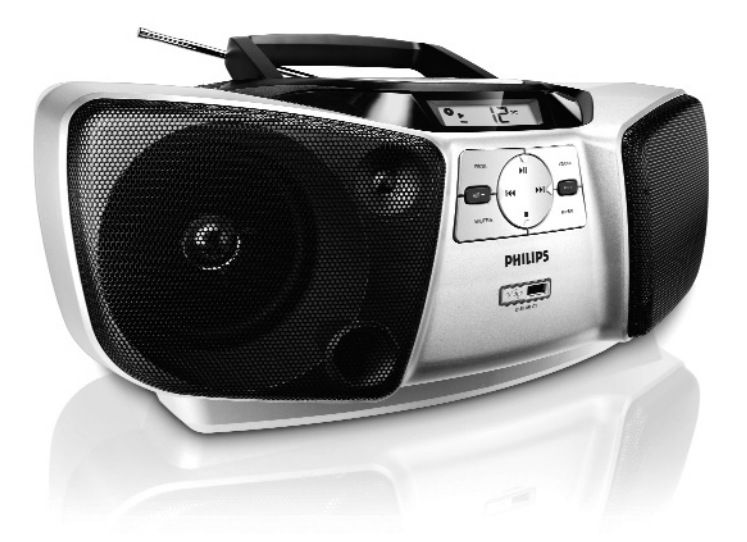

# **PHILIPS**

# **Mexico**

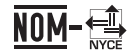

Es necesario que lea cuidadosamente su instructivo de manejo.

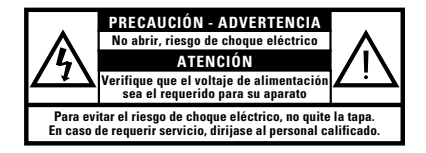

Modelo: **AZ1839/55**

Consumo: **15 W**

País de Origen: **China** N° de Serie:

Descripción: **Radio AM/FM con reproductor de CD portatil**

Alimentación: **110–127/220–240 V; ~50–60 Hz** Importador: **Philips Mexicana, S.A. de C.V.** Domicilio: **Av. La palma No. 6 Col. San Fernando la Herradura, Huixquilucan** Localidad y Telefono: **Edo. de México C.P. 52784 Tel. 52 69 90 00** Exportador: **Philips Electronics Hong Kong Ltd.**

### **LEA CUIDADOSAMENTE ESTE INSTRUCTIVO ANTES DE USAR SU APARATO.**

# **AVISO IMPORTANTE**

*Philips Mexicana, S.A. de C.V. no se hace responsable por daños o desperfectos causados por:*

- *Maltrato, descuido o mal uso, presencia de insectos o roedores (cucarachas, ratones etc.).*
- *Cuando el aparato no haya sido operarado de acuerdo con el instructivo del uso, fuera de los valores nominales y tolerancias de las tensiones (voltaje), frecuencia (ciclaje) de alimentación eléctrica y las características que deben reunir las instalaciones auxiliares.*
- *Por fenómenos naturales tales como: temblores, inundaciones, incendios, descargas eléctricas, rayos etc. o delitos causados por terceros (choques asaltos, riñas, etc.).*

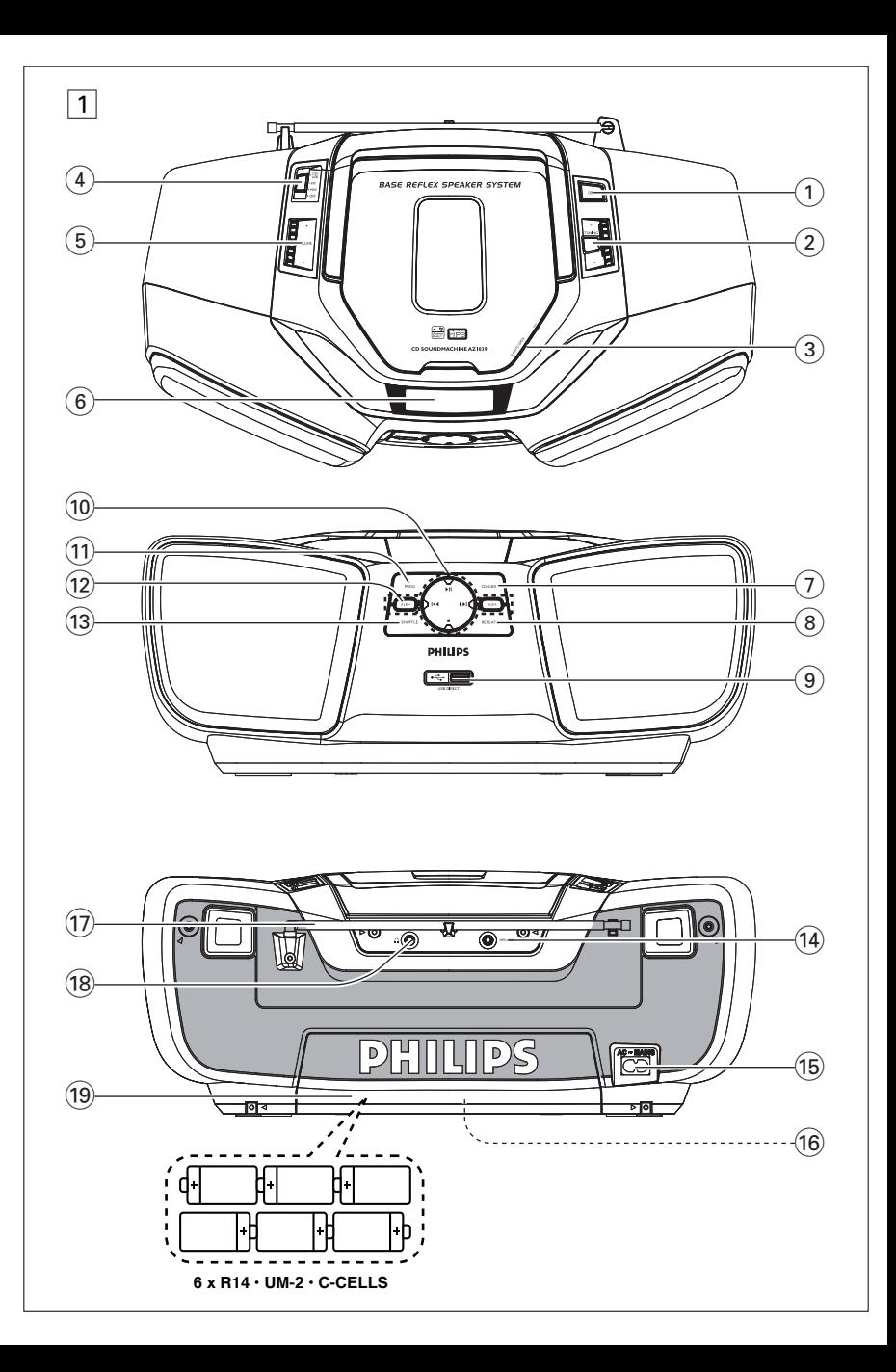

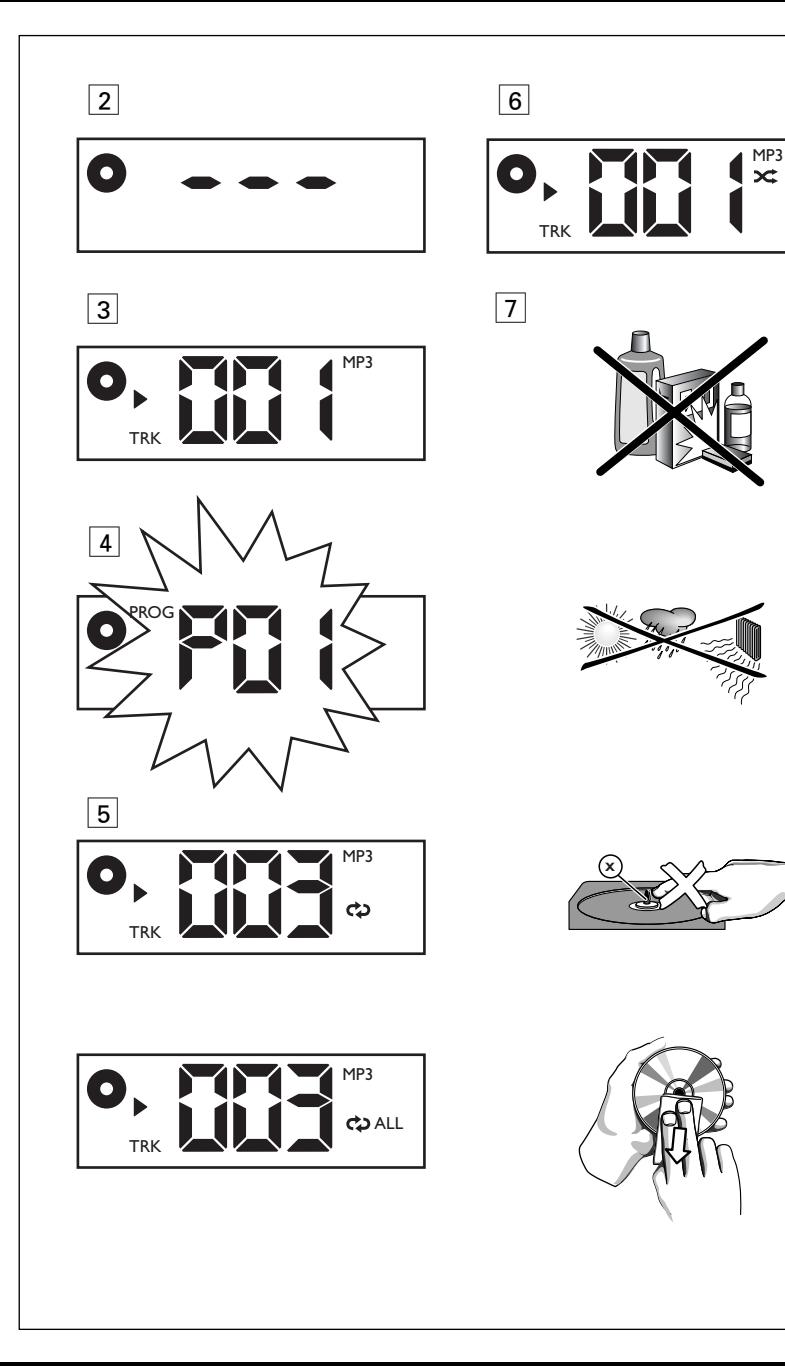

**Felicidades por la adquisición y bienvenido a Philips!** 

**Para sacar el mayor partido a la asistencia que proporciona Philips, registre el producto en www.philips.com/welcome.**

# **Accesorios incluidos**

- cable de alimentación de CA
- Adaptador de cable de alimentación
- cable para reproductor de MP3

# **Paneles superior y delantero (Véase** 1**)**

- 1 **DBB** activa/desactiva la mejora de los graves
- 2 **TUNING** sintoniza las emisoras de radio
- 3 **PUSH TO OPEN** – abre/cierra la bandeja de CD
- 4 **Selector de fuente: CD/USB, FM, MW, OFF**
	- selecciona la fuente CD, USB o radio (FM/MW)
	- apaga el equipo
- 5 **VOLUME** ajusta el nivel de volumen
- 6 **Pantalla**
	- muestra las funciones de CD/USB.
- $(7)$  **CD/USB** accede al disco o al modo USB
- 8 **REPEAT** repite una pista, un programa de CD o un CD entero.
- 9 **Puerto USB**  conecta un dispositivo USB externo.
- $(10)$   $\blacktriangleright$   $\blacksquare$  inicia o pone en pausa la reproducción de CD/USB.
	- ∞ § selecciona la pista siguiente/anterior
		- busca hacia adelante o atrás (mantenga el botón pulsado) en la pista actual.
	- $\blacksquare$  detiene la reproducción de disco /USB; – borra un programa.
- ! **PROG**  programa las pistas y revisa el programa
- @ **ALB +/-** *For MP3-CD/USB only:* Sólo para CD/USB de MP3: selecciona el álbum
- **(13) SHUFFLE**

– reproduce todas las pistas en orden aleatorio.

# **Paneles posterior/inferior (consulte** 1)

- **(14) MP3 LINK** – entrada para fuente de audio externa.
- % **AC MAINS~**

– entrada para cable de alimentación.

- ^ **Selector de voltaje:**
	- se ajusta para coincidir con el voltaje local; 110-127 V o 220-230V.

#### & **Antena telescópica**

– mejora la recepción de FM

 $\Omega$   $\Omega$ 

– toma para auriculares estéreo de 3,5 mm.

#### *Consejos útiles:*

*se silenciarán los altavoces cuando se conecten los auriculares al equipo.*

( **Tapa de las pilas:** – pulse en la flecha y empuje para poder insertar 6 pilas tipo **R-14/ UM-2/ C** de 1,5 V.

# **PRECAUCIÓN:**

- **– Radiación láser visible e invisible. Si la cubierta está abierta, no mire al haz.**
- **– Alta tensión No abrir. Corre el riesgo de sufrir una descarga eléctrica. La máquina no contiene piezas manipulables por el usuario.**
- **– La modificación del producto podría provocar una radiación de EMC peligrosa u otras situaciones de peligro.**

# **Suministro de energía**

# **Suministro de Energía**

Si desea aumentar la duración de las pilas, utilice el suministro de la red. Antes de introducir las pilas, desconecte el enchufe del aparato y el de la toma mural.

### **Pilas (no incluidas)**

- **1** Abra el compartimento e inserte seis pilas,tipo **R-14**, **UM-2** o **C-cells**, (preferiblemente alcalinas) de manera que las polaridades coincidan con los signos "**+**" y "**–**" indicados en el compartimento.
- **2** Cierre el compartimento, asegurándose de que las pilas estén colocadas correctamente. El aparato está preparado para funcionar.
- La utilización incorrecta de pilas puede causar el escape de electrolito y corroer el compartimento o hacer que las pilas revienten.
- No mezcle tipos de pilas: por ejemplo, alcalinas con carbón y zinc. Utilice solamente pilas del mismo tipo en el aparato.
- Cuando coloque pilas nuevas, no mezcle pilas viejas y nuevas.
- Saque las pilas si no va a usar el aparato durante mucho tiempo.

*Las pilas contienen sustancias químicas por lo tanto deben desecharse correctamente.*

#### **Utilización de la energía CA**

*ADVERTENCIA: Compruebe siempre que ha apagado el equipo por completo antes de cambiar o desconectar la alimentación.*

- **1** Compruebe que el voltaje que se indica **en la placa tipo situada en la base del aparato** coincide con el del suministro de la red local. De lo contrario, consulte con su distribuidor o centro de servicio.
- **2** Si su aparato está equipado con un selector de tensión, ajuste el selector de acuerdo con la red eléctrica local.
- **3** Conecte el cable de alimentación al conector **AC MAINS ~** y al tomacorriente de pared.
- **4** Para desconectar el aparato completamente, desenchufe el cable de alimentación del tomacorriente de pared.
- **5** Instale esta unidad cerca de la toma de CA y donde tenga fácil acceso al enchufe de alimentación de CA.
- Para proteger el aparato durante tormentas eléctricas intensas, desenchufe el cable de alimentación del tomacorriente de pared. Los niños podrían sufrir daños graves, ya que el extremo libre del cable podría tener todavía corriente si se quita sólo el conector de la toma MAINS que se encuentra en la parte posterior de la unidad.

#### *La placa tipo está situada en la base del aparato.*

#### *Consejos útiles:*

– *Para evitar el gasto innecesario de energía, ajuste siempre el* **selector de fuente** *a* **OFF***.*

# **Funciones básicas**

**Encendido, apagado y selección de funciones del aparato**

- **1** Para encenderlo, ajuste su **selector de fuente** a: **CD/USB**, **FM** o **MW**.
- **2** Para apagar el aparato, ajuste el **selector de fuente** a la posición **OFF**.
- **3** Para cambiar al modo de entrada de línea **MP3 LINK**, conecte una fuente de audio externa a la entrada **MP3 LINK**.

#### *Consejos útiles:*

- El equipo cambia al modo **MP3 LINK** de forma automática cuando se conecta una fuente de audio externa, independientemente de que éste se encuentre en el modo CD/USB, FM o MW.
- La entrada **MP3 LINK** no sirve para conectar unos auriculares.

#### **Ajuste del volumen y el sonido**

Ajuste de sonido utilizando los controles **VOLUME** y **DBB**.

# **Recepción de radio**

- **1** Ajuste el **selector de fuente** a **MW** o **FM**.
- **2** Ajuste **TUNING** para sintonizar una emisora de radio.

# *Consejos útiles:*

#### **Para mejorar la recepción**

- Para **FM**, extienda, incline y gire la antena telescópica. Reduzca su longitud si la señal es demasiado potente.
- Para **MW**, el aparato utiliza una antena incorporada. Oriente esta antena girando todo el aparato.

# **Sobre el MP3**

La tecnología de compresión de música MP3 (MPEG Audio Layer 3) reduce de forma significativa los datos digitales de un CD de audio manteniendo al mismo tiempo la misma calidad de sonido que un CD.

- **• Como conseguir archivos de música** Puede descargar archivos de música legales de Internet en el disco duro de su ordenador, o puede crearlos desde sus propios CDs de audio. Para esto último, inserte un CD de audio en la unidad de CD-ROM de su ordenador y convierta la música utilizando un codificador de software apropiado. Para lograr una buena calidad de sonido, se recomienda una velocidad de bit de 128 kbps o más alta para archivos de música MP3.
- **• Como hacer un CD-ROM con archivos MP3** Utilice la grabadora de CD de su ordenador para grabar («quemar») los archivos de música de su disco duro a un CD-ROM.

#### *Consejos útiles:*

- *Asegúrese de que los nombres de los archivos de MP3 terminen con .mp3.*
- *Número total de archivos de música y álbums: alrededor de 400 (con un típico nombre de archivo de una longitud de 20 caracteres).*
- *El número de archivos de música que pueden ser reproducidos depende de la longitud de los nombres de los archivos. Con nombres de archivos más cortos serán admitidos más archivos.*

# **Reproducción de un disco**

Este reproductor de CD reproduce discos de audio, CD-Recordables (CD regrabables) y CD-Rewritables (CD reescribibles), y CD MP3. No intente reproducir un CD-ROM, CDi,VCD, DVD o un CD de ordenador.

#### **IMPORTANTE!**

- Es posible que los CDs codificados con tecnologías de protección de los derechos de autor de algunas compañías discográficas no se puedan reproducir en este reproductor.
- **•** No se admiten los discos WMA con protección DRM

# **Reproductor de CD-MP3/ CD**

- **1** Ajuste el selector de fuente en **CD/USB**.
- **2** Pulse una o varias veces **CD/USB** para acceder al modo CD.
- **3** Levante la puerta del CD desde **PUSH TO OPEN**. Introduzca un disco con la cara impresa hacia arriba y cierre con cuidado el compartimento del CD.
	- ➜ El visualizador muestra **---** y después, el número total de pistas. (Véase 2)
- **4** Pulse **II** para iniciar la reproducción.
- **5** Para hacer una pausa en la reproducción pulse  $\blacktriangleright$ II
	- $\rightarrow$  Display:  $\triangleright$  destella. (Véase  $\overline{3}$ )
- **6** Pulse II de nuevo para reanudar la reproducción.
- Para parar la reproducción, pulse **■**.

# *Consejos útiles:*

*La reproducción de CD también se para cuando:*

- *La puerta del CD está abierta;*
- *– Se selecciona fuente de sintonizador, USB* o **OFF***;*
- *– El CD ha llegado al final.*

# **Selección de una pista diferente**

- Pulse ►, I<< repetidamente hasta que la pista deseada aparezca en el display. **CD-MP3 sólo:** Para encontrar un archivo MP3, pulse primero **ALB +/-** para seleccionar el álbum deseado.
- En la posición de pausa/parada, pulse >II para iniciar la reproducción.

# **Encontrar un pasaje en una pista**

- **1** Durante la reproducción, pulse y mantenga apretado el botón **«** / ».
	- **→** El CD se reproduce a alta velocidad y con un volumen reducido.
- **2** Una vez identificado el fragmento que desea, suelte « / ». Se restablece la reproducción normal.

# *Consejos útiles:*

*–* Cuando se realiza una búsqueda en la pista final y se llega al fin de la misma, el disco pasa al modo de parada.

# **Programación de números de pista**

Puede almacenar hasta 20 pistas en la secuencia deseada. Si lo desea, puede almacenar cualquier pista más de una vez.

- **1** En la posición de parada, pulse **PROG** para activar la programación.
	- **→** Visualizador: **PROG** y P*D* 1 destellan.  $(Véase | 4)$
- **2** Pulse ► o ⊷ para seleccionar el número de pista deseado.

**CD-MP3 sólo:** Para encontrar un archivo MP3, pulse primero **ALB +/-** para seleccionar el álbum deseado.

- **3** Pulse **PROG** para almacenar el número de pista deseado.
	- → Display: **PROG** y *PD*2 destellan para que programe la siguiente pista.

# **Reproductor de CD-MP3/ CD**

- **4** Repita los pasos del **2** al **3** para seleccionar y memorizar todas las pistas deseadas.
	- **→** Si intenta memorizar más de 20 pistas, no podrá seleccionar ninguna pista y el display mostrará - - -.
- **5** Para comenzar la reproducción de un programa, pulse >II.

### *Consejos útiles:*

*–* **Cuando la reproducción del programa llegue a la posición de parada, el equipo vuelve a la reproducción normal. Para volver a acceder al modo de programa, pulse PROG en la posición de parada.**

### **Revisión del programa**

En la posición de parada, pulse **PROG** repetidamente para ver los números de las pistas almacenadas.

# **Borrado de un programa**

Ud. puede borrar un programa:

- En la posición de parada, pulse **PROG** para acceder al modo de programa y, a continuación, pulse ■.
- Seleccionando la fuente de sonido **USB***,* **FM***,* **MW (AM)** u **OFF**;
- Abriendo el puerta del CD.

# **Diferentes modos de reproducción: REPEAT y SHUF-FLE (Véase** 5, 6**)**

Puede seleccionar y cambiar los diversos modos de reproducción antes o durante la misma, y combinar los modos de repetición con **PROG**.

 $\Leftrightarrow$  – reproduce continuamente la pista en curso.

# *MP3 sólo:*

- **ALB**  Todas las pistas del álbum actual serán reproducidas repetidamente.
- repite el CD/ programa entero.
- $\frac{1}{2}$  pistas del CD entero se reproducen en orden aleatorio.
- **1** Para seleccionar el modo de reproducción, pulse **REPEAT/SHUFFLE** una o más veces
- 2 Pulse **>II** para iniciar la reproducción si está en la posición de parada.
- **3** Para seleccionar la reproducción normal, pulse **REPEAT/SHUFFLE** repetidamente hasta que los diversos modos dejen de aparecer.

# **Uso de la conectividad USB**

- El dispositivo AZ1839 está equipado con un puerto USB en el panel frontal, que proporciona conectividad Plug and Play y permite reproducir, desde el AZ1839, los archivos de música digital y el contenido hablado almacenado en un dispositivo USB.
- Mediante un dispositivo USB, podrá también disfrutar de todas las funciones que ofrece el AZ1839, de las que obtendrá explicaciones e instrucciones en las secciones de funcionamiento de discos.

### **Dispositivos USB compatibles**

Con el AZ1839, puede utilizar

- *Memoria flash USB (USB 2.0 o USB 1.1)*
- *Reproductor flash USB (USB 2.0 o USB 1.1)*
- No se admiten los dispositivos USB que requieran instalación de controladores con Windows **XP**

#### *Nota:*

*En algunos reproductores flash USB (o dispositivos de memoria), el contenido almacenado se graba utilizando tecnología de protección de copyright. El contenido protegido no se podrá reproducir en ningún otro dispositivo (como el dispositivo AZ1839).*

#### **Formatos compatibles:**

- USB o formatos de archivo de memoria FAT12, FAT16 y FAT32 (tamaño del sector: 512 - 65.536 bytes)
- Tasa de bits (velocidad de datos) de MP3: 32-320 kbps y tasa de bits variable
- WMA v9 o anterior
- Directorios anidados hasta un máximo de 8 niveles
- Número de álbumes: 99 como máximo
- Número de pistas: 511 como máximo
- Etiqueta ID3 v2.0 o superior
- Nombre de archivo en Unicode UTF8 (longitud máxima: 128 bytes)

#### **El sistema no puede reproducir o no admite lo siguiente:**

- Álbumes vacíos: un álbum vacío es aquel que no contiene archivos MP3 o WMA y que no se mostrará en la pantalla.
- Los formatos de archivo no compatibles se ignoran. Esto quiere decir que archivos como documentos de Word .doc o archivos de MP3 con la extensión .dlf se ignorarán y no se reproducirán.
- AAC,WAV, PCM. Archivos de audio NTFS
- Archivos WMA protegidos con DRM
- Archivos WMA en formato sin pérdidas

### **Reproducción de un dispositivo USB**

- **1** Asegúrese de que el AZ1839 esté conectado a una fuente de alimentación de CA o cuenta con las pilas especificadas.
- **2** Ajuste el selector de fuente en **CD/USB**.
- **3** Pulse una o varias veces **CD/USB** para acceder al modo USB.
	- → La pantalla muestra - .
- **4** Conecte un dispositivo USB compatible al puerto USB del AZ1839 marcado con  $\rightarrow$ . Si es necesario, utilice un cable USB adecuado para la conexión entre el dispositivo y el puerto USB del AZ1839.
	- → El dispositivo se encenderá automáticamente.
	- Si el dispositivo no se enciende, encienda el sistema manualmente y vuelva a conectarlo.
		- → La pantalla del AZ1839 muestra - y el número total de archivos de audio reproducibles (el número máximo de pistas mostradas es de 511) almacenados en el dispositivo.
- **5** Pulse II en el AZ1839 para iniciar la reproducción.
	- → La pantalla del AZ1839 mostrará el número de pista actual.

### *Consejos útiles:*

- *Pueden reproducirse hasta 511 archivos de audio reproducibles de un dispositivo USB en el AZ1839.*
- *Pueden seleccionarse y mostrarse hasta 99 álbumes reproducibles de un dispositivo USB en el AZ1839.*
- *Compruebe que los nombres de los archivos MP3 terminan en .mp3 y los nombres de los archivos en WMA terminan en .wma.*
- *Para la conversión de los archivos WMA con protección DRM, utilice Windows Media Player 10 (o superior).*

*Visite www.microsoft.com para obtener más información sobre Windows Media Player y WM DRM (Windows Media Digital Rights Management).*

*– En la reproducción del dispositivo USB, si la pantalla muestra "OL", significa que el dispositivo USB está sobrecargando eléctricamente el AZ1839.Debe cambiar el dispositivo USB.*

# **INFORMACIÓN RELATIVA A USB DIRECTO:**

- 1. Compatibilidad de la conexión USB con este producto:
	- a) Este producto es compatible con la mayoría de los dispositivos USB que cumplen con los estándares de dispositivos USB.
		- i) Los dispositivos USB más comunes son unidades flash, Memory Sticks, lápices USB, etc.
		- ii) Si se muestra un mensaje de unidad de disco detectada en el ordenador después de haber conectado el dispositivo USB, lo más probable es que sea compatible con dispositivo y funcione con el reproductor.
	- b) Si el dispositivo USB necesita una fuente de alimentación o una batería, asegúrese de que la batería está cargada o cargue el dispositivo USB antes de conectarlo de nuevo al reproductor.
- 2. Tipo de música compatible:
	- a) Este dispositivo sólo es compatible con música no protegida que tenga la siguiente extensión de archivo: .mp3 .wma
	- b) La música adquirida a través de tiendas de música online no es compatible, ya que está protegida por la Gestión de derechos digitales (DRM, del inglés Digital Rights Management).
	- c) Los nombres de archivo que terminen con las siguientes extensiones no son compatibles: .wav; .m4a; .m4p; .mp4; .aac, etc.
- 3. No se puede realizar ninguna conexión directa desde el puerto USB del ordenador a este producto, ni siquiera cuando tenga el archivo mp3 o wma en el mismo.

# **Reproductor de CD y manipulación de CD**

- Si el reproductor de CD no puede leer CDs correctamente, utilice un CD de limpieza para limpiar la lente antes de llevar el aparato a que se repare.
- ¡La lente del reproductor de CD no debe tocarse nunca!
- Cambios repentinos en la temperatura circundante pueden causar condensaciones en la lente de su reproductor de CD. Entonces no es posible reproducir un CD. No intente limpiar la lente; deje el aparato en un entorno cálido hasta que la humedad se evapore.
- Cierre siempre la puerta del CD para evitar que se acumule polvo en la lente.
- Para limpiar el CD, pásele un trapo suave sin pelusilla en línea recta desde el centro hasta el borde. No utilice agentes de limpieza ya que pueden dañar el disco.
- No escriba nunca en un CD ni le pegue etiquetas.

# **Información de seguridad**

- Coloque el aparato sobre una superficie firme y lisa para que no se tambalee.
- Cuando se usa el conector MAINS u otro dispositivo acoplador como dispositivo de desconexión, debe estar siempre disponible.
- No exponga el aparato, las pilas, los discos compactos a la humedad, lluvia, arena o al calor excesivo emitido por los calefactores o la luz del sol directa.
- Los aparatos no deben exponerse a las gotas o salpicaduras.
- No cubra el aparato. Para evitar el sobrecalentamiento se necesita dejar una distancia mínima de 15 cms. entre las rejillas de ventilación y las superficies de los alrededores y obtener así una ventilación adecuada.
- No se debe obstaculizar la ventilación cubriendo los orificios de ventilación con artículos como periódicos, manteles, cortinas, etc..
- No debe colocar ningún objeto con líquido, como por ejemplo un jarrón, sobre el aparato.
- No debe colocar ninguna fuente de llamas, como una vela encendida, sobre el aparato.
- Los mecanismos del aparato contienen soportes de autolubricación y no se deberá engrasarlos o lubricarlos.
- Para limpiar el aparato, utilice una gamuza suave ligeramente. No utilice productos de limpieza que contengan alcohol, amoníaco, bencina o abrasivos, ya que podrían dañar la carcasa.
- No exponga las pilas a temperaturas altas, como las que emiten la luz solar, el fuego o similares.

# **Seguridad en la Audición**

#### **Escuchar a volumen moderado:**

- El uso de los auriculares con un volumen elevado puede dañar sus oídos. Este producto puede emitir sonido con un nivel de decibelios que podría provocar la pérdida de audición en una persona normal, incluso durante una exposición inferior a un minuto. El mayor nivel de decibelios se ofrece para aquellas personas que ya han sufrido una pérdida de audición.
- El sonido puede ser engañoso. Con el transcurso del tiempo su "nivel cómodo" de audición se adapta a un volumen más alto. Después de un uso prolongado, lo que suena "normal" puede ser demasiado alto y peligroso para sus oídos. Como precaución, seleccione un nivel seguro de volumen antes de que su oído se adapte a un nivel muy alto.

#### **Para establecer un nivel de volumen adecuado:**

- Seleccione un nivel bajo de volumen.
- Incremente el volumen lentamente hasta escuchar el sonido cómoda y claramente, sin distorsiones.

#### **Escuchar durante un periodo de tiempo razonable:**

- La exposición prolongada al sonido, incluso a un nivel "adecuado" de volumen, también puede provocar una pérdida de audición.
- Utilice el equipo de modo razonable y descanse periódicamente.

#### **Siga estos consejos durante la utilización de auriculares.**

- Escuche música a un volumen razonable y durante intervalos de tiempo razonables.
- No incremente el volumen cuando su oído se adapte el nivel actual.
- No escuche a un volumen tan alto que no le permita escuchar lo que sucede a su alrededor.
- Utilice con precaución o interrumpa el uso en circunstancias potencialmente peligrosas.
- No utilice los auriculares mientras conduce un vehículo motorizado, monta en bicicleta o en monopatín, etc.; sería peligroso y es ilegal en muchas zonas.

# **Especificaciones**

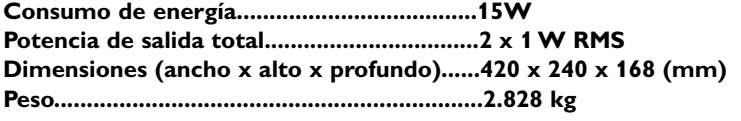

# **Problemas y soluciones**

Si ocurre una avería, siga los consejos que se dan más abajo antes de llevar el aparato a reparar. Si,después de haber seguido estos consejos, no logra solucionar el problema, consulte a su distribuidor o centro de servicio.

# *PRECAUCIÓN: No abra el aparato ya que puede recibir una descarga eléctrica. No trate de reparar el aparato Ud. mismo ya que tal acción invalidaría la garantía.*

### **Problema**

- *Causa posible*
- Solución

# **No hay sonido/energía**

- *VOLUME no está ajustado*
- Ajuste VOLUME
- *El cable de red no está bien conectado*
- Conéctelo bien
- *Pilas gastadas/insertadas incorrectamente*
- Inserte las pilas (nuevas) correctamente
- *El CD contiene archivos no musicales*
- Introduzca un disco apropiado o pulse  $\overline{\mathsf{H}}$  o  $\blacktriangleright$ una o más veces para saltar a una pista musical del CD, en vez de un archivo con información.

#### **EI display no funciona correctamente/ No reacciona a la actuación de ninguno de los controles**

- *Descarga electrostática*
- Apague y desenchufe el aparato. Vuelva conectarlo después de unos segundos

# **Indicación** ---**,** Er *o* no

- *No hay un CD colocado*
- coloque uno
- *El CD está rayado o sucio*
- Cambie/ limpie el CD, vea Mantenimiento
- *La lente láser tiene humedad*
- Espere hasta que la humedad se evapore
- *CD-Grabable / CD-Regrabable es virgen o no ha sido finalizado*
- Utilice sólo un CD-Grabable/ *CD-Regrabable*

# *Notas:*

*Asegúrese de que el CD no está codificado con tecnologías de protección de los derechos de autor, ya que algunos no cumplen el estándar de disco compacto.*

# **El CD salta de pista**

- *El CD está dañado o sucio*
- Cambie o limpie el CD.
- *La función Programme/SHUFFLE está activada*
- Desactive la función programme/SHUFFLE

### *Nota: Un CD, muy arañado o sucio puede provocar un funcionamiento incorrecto.*

#### **El sonido salta durante la reproducción de MP3**

- El fichero MP3 fue creado a un nivel de compresión superior a 320 kbps
- Utilice un nivel de compresión inferior para grabar pistas de CD en un formato MP3
- El CD está dañado o sucio
- Cambie o limpie el CD

# **El dispositivo USB no se reproduce en el AZ1839**

- *No se ha establecido el modo USB.*
- Seleccione el modo **USB**.
- *El dispositivo no se ha conectado correctamente al puerto USB del AZ1839.*
- Vuelva a conectar el dispositivo y asegúrese de que está encendido.
- *El dispositivo no es compatible con el AZ1839 o el formato de audio almacenado en el dispositivo no es compatible con el AZ1839.*
- Utilice un dispositivo o formato de audio reproducible compatible.

# **Información medioambiental**

El embalaje esta compuesto de tres materiales fácilmente separables: cartón (la caja), poliestireno expandible (amortiguación) y polietileno (bolsas, plancha protectora de espuma).

**El aparato está fabricado con materiales que se pueden reciclar si son desmontados por una empresa especializada. Observe las normas locales concernientes a la eliminación de estos materiales, pilas usadas y equipos desechables.**

# **POLIZA DE GARANTIA PARA MEXICO**

#### **ESTA POLIZA ES GRATUITA**

Este aparato ha sido cuidadosamente diseñado y se ha fabricado con los meiores materiales baio un estricto control de calidad, garantizando su buen funcionamiento por los periodos establecidos según el aparato (ver lista en la parte inferior) a partir de la entrega del aparato al consumidor.

Esta póliza incluve la reparación o reposición gratuita de cualquier parte o componente que eventualmente fallase y la mano de obra necesaria para su reparación, así como los gastos de transportación razonablemente erogados dentro de nuestros centros de servicio, misma que se hará efectiva en cualquiera de nuestros centros de servicio autorizados en el país.

Si su aparato llegase a requerir de nuestro servicio de garantía, acuda al centro de servicio más cercano a su domicilio, de tener alguna duda por favor llame a nuestro CENTRO DE INFORMACIÓN AL CLIENTE LADA sin costo en toda la republica al 01 800 504 62 00 en donde con qusto le indicaremos el centro de servicio autorizado más cercano a su domicilio.

PHILIPS MEXICANA S.A. de C.V. a través de sus centros de servicio autorizados reparará y devolverá a usted su aparato en un plazo no mayor a 20 días hábiles, contados a partir de la fecha de ingreso, impresa en la orden de servicio de cualquiera de nuestros centros de servicio autorizados.

La garantía de esta póliza cubre cualquier desperfecto o daño eventualmente ocasionado por los trabajos de reparación y/o traslado del aparato en el interior de nuestros centros de servicio autorizados.

Esta póliza sólo tendrá validez, si está debidamente requisitada, sellada por la casa vendedora, en caso de extravío de esta póliza, podrá hacer efectiva su garantía con la presentación de su factura de compra.

#### ESTA POLIZA NO SE HARA EFECTIVA EN LOS SIGUIENTES CASOS:

-Cuando el aparato sea utilizado en condiciones distintas a las normales.

-Cuando el aparato no hava sido operado de acuerdo con el instructivo de uso que se le acompaña

-Cuando la causa de la falla o mal funcionamiento sea consecuencia de una reparación inadecuada o alteración producida por personas no autorizadas por PHILIPS MEXICANA S.A. de CV.

#### PERIODOS DE GARANTIA

36 MESES Monitores para computadora

12 MESES - Televisores con y sin reproductor de video digital DVD, videocassetteras, reproductores de discos de video digital DVD, reproductores de disco de video digital con pantalla incluida, grabadores reproductores de disco de video digital DVD, grabadores reproductores de disco compacto, video proyectores (excepto la lámpara), cámaras de video, radiograbadoras con y sin reproductor de disco compacto, reproductores de cassette portátil, reproductores de disco compacto portátil, reproductores de audio digital MP3 (Internet), decodificadores de señal (IRD), televisores para hotel, sistemas de observación, televisores de proyección, teléfonos celulares, pagers, minisitemas de audio, minisistemas de audio con reproductor de disco de video digital integrado, microsistemas de audio, sistemas de cine en casa, equipos modulares, sintoamplificadores, facsímils, LNB, antenas de recepción de satélite, DVD ROM, CDR ROM y CDRW ROM para computadora.

6 MESES - radio relojes, radios A.M./F.M., auto estéreos, teléfonos inalámbricos, cámaras digitales.

3 MESES.- Accesorios, controles remotos, bocinas, cintas para fax y para cámaras de videoconferencia, audífonos

# **PHILIPS**

Philips Mexicana, S.A. de C.V.

Producto Importado por: Philips Mexicana, S.A. de C.V. Av. La Palma No.6 Col. San Fernando La Herradura Huixquilucan, Edo. de México, C.P. 52784<br>Tel. 52 69 90 00

#### Centro de Informacion al Cliente Información General LADA SIN COSTO PARA TODA LA REPUBLICA 01 800 504 62 00 CORREO ELECTRONICO philips@merkafon.com

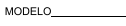

No. DE SERIE

La presente garantia contará a partir de:

 $-$  ANO MES

En caso que en su producto presente alguna falla, acuda al centro de servicio más cercano a su domicilio (según listado de talleres anexo) y en caso de tener alguna duda o pregunta por favor llame a nuestro Centro de información al Cliente, en donde con gusto le atenderemos en todo lo relativo a: Servicio de sus aparatos Philips

**DIA** 

\* Información de productos y Talleres Autorizados Philips

\* Asesoria en el manejo e instalación de su producto Philips \* Información en donde puede adquirir productos y accesorios Philips

Para hacer efectiva la garantía de su producto, es necesario presentar esta póliza debidamente requisitada o de lo contrario, presentar su factura de compra.

#### CENTROS DE SERVICIO AUTORIZADOS PHILIPS EN LAS PRINCIPALES CIUDADES

NOTA: Los Centros que tengan (S) solo proporcionan Servicio y los que tengan (SR) venden refacciones, accesorios y proporcionan Servicio

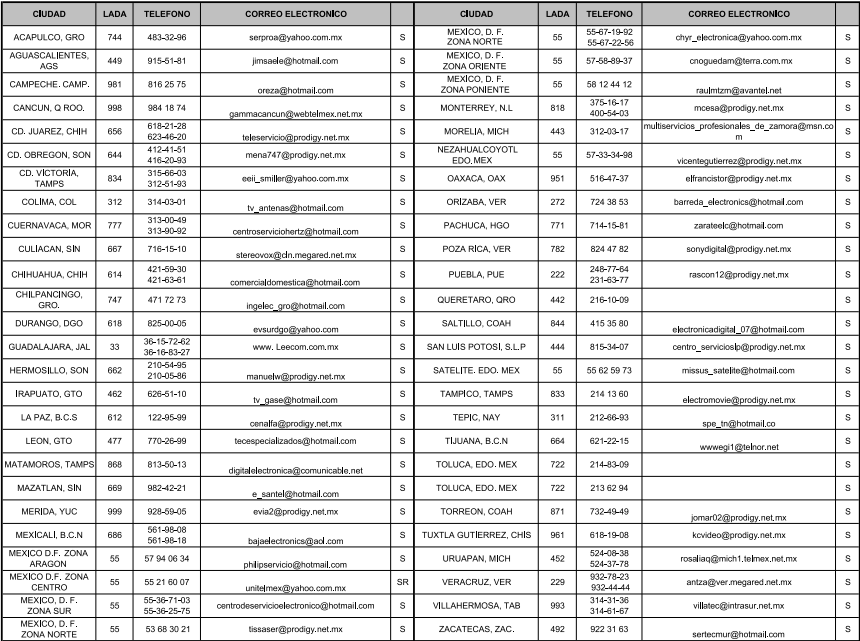

Para mayor referencia de Talleres de Servicio Autorizados en otras ciudades comunicarse al 01 800 504 62 00 (lada sin costo)

Artefacto: Fabricante/Importador: Philips Argentina S.A. v/o Fábrica Austral de Productos Eléctricos S.A. Dirección: Vedia 3892 - Buenos Aires Fecha de Venta:

Modelo:

Nro. de serie

Firma y sello de la casa vendedora.

- PHILIPS ARGENTINA S.A. en adelante denominada "la empresa", garantiza al comprador de este artefacto por el término de (6) meses a partir de la fecha de adquisición, el normal funcionamiento contra cualquier defecto de fabricación y/o vicio de material, y se compromete a reparar el mismo -sin cargo alguno para el adquirente — cuando el mismo fallare en situaciones normales de uso y bajo las condiciones que a continuación se detallan:
- 1. Este certificado de garantía es válido únicamente en la Republica Argentina. El certificado debe ser completado por la casa vendedora y ser presentado por el usuario conjuntamente con la factura original de compra.
- 2. Serán causas de anulación de esta garantía en los casos que corresponda:
	- 2.1. Uso impropio o distinto del uso doméstico.
	- 2.2. Exceso o caídas de tensión eléctrica que impliquen uso en condiciones anormales.
	- 2.3. Instalación y/o uso en condiciones distintas a las marcadas en el "Manual de instalación y uso" que se adjunta a esta garantía.
	- 2.4. Cualquier intervención al artefacto por terceros no autorizados por la empresa.
- 3. La garantía carecerá de validez si se observare lo siguiente:
	- 3.1. Enmiendas o raspaduras en los datos del certificado de garantía o factura.
	- 3.2. Falta de factura original de compra que detalle tipo de artefacto, modelo, número de serie y fecha que coincida con los del encabezamiento del presente certificado.
- 4. No están cubiertos por esta garantía los siguientes casos:
	- 4.1. Los daños ocasionados al exterior del gabinete.
	- 4.2. Las roturas, golpes, caídas o rayaduras causadas por traslados.

4.3. Los daños o fallas ocasionados por deficiencias, sobretensiones, descargas o interrupciones del circuito de alimentación eléctrica o rayos, deficiencias en la instalación eléctrica del domicilio del usuario o conexión del artefacto a redes que no sean las especificadas en el Manual de Uso del mismo.

4.4. Las fallas, daños, roturas o desgastes producidos por el maltrato o uso indebido del artefacto y/o causadas por inundaciones, incendios, terremotos, tormentas eléctricas, golpes o accidentes de cualquier naturaleza.

4.5. Las fallas o daños ocasionados en desperfectos en la línea telefónica.

4.6. Las fallas producidas por una mala recepción ocasionada en el uso de una antena deficiente o en señales de transmisión débiles.

- 5. Las condiciones de instalación y uso del artefacto se encuentran detalladas en el Manual de Uso del mismo.
- 6. La empresa no asume responsabilidad alguna por los daños personales o a la propiedad al usuario o a terceros que pudieran causar la mala instalación o uso indebido del artefacto, incluyendo en este último caso a la falta de mantenimiento.
- 7. En caso de falla, el usuario deberá requerir la reparación a la empresa a través del Service Oficial y/o Talleres Autorizados más próximos a su domicilio y cuyo listado se acompaña al presente. La empresa a segura al usuario la reparación y/o reposición de piezas para su correcto funcionamiento en un plazo no mayor a 30 días contados a partir de la fecha de solicitud de reparación, salvo caso fortuito o fuerza mayor.
- 8. Toda intervención del servicio técnico realizada a pedido del usuario dentro del plazo de garantía, que no fuera originada por falla o defecto alguno cubierto por este certificado, deberá ser abonado por el interesado de acuerdo a la tarifa vigente.
- 9. El presente certificado anula cualquier otra garantía implícita o explícita, por la cual y expresamente no autorizamos a ninguna otra persona, sociedad o asociación a asumir por nuestra cuenta ninguna responsabilidad con respecto a nuestros productos.
- 10. En caso de que durante el período de vigencia de esta garantía el artefacto deba ser trasladado a las Delegaciones Oficiales y/o Talleres Autorizados de Service para su reparación, el transporte será realizado por la empresa y serán a su cargo los gastos de flete y seguros y cualquier otro que deba realizarse para su ejecución.

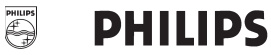

# Red de Talleres Autorizados en Argentina

 $\Delta$ 

Ġ

 $\mathbf{L}$ 

 $\overline{M}$ 

 $\overline{a}$  $\Omega$ 

Ś

#### CAPITAL FEDERAL

### **ATTENDANCE S.A.**

- Av Monroe 3351 (C1430BKA) Cap Fed.
- Tel.: 4545-5574/0704 ó 6775-1300
- Ventas de Repuestos y Accesorios
- $-$  Tel: 4545-0854

#### **DIG TRONIC**

- Av. San Martín 1762 (C1416CRS) Cap. Fed.
- $-$  Tel: 4583-1501

#### **ELECTARG S.R.L.**

- Av. Córdoba 1357 (C1055AAD) Cap. Fed.
- Ventas de Repuestos y Accesorios
- $-$  Tel.: 4811-1050

Caballito

Electaro

J. M. Moreno 287 4903-6967/6854/8983

#### **BUENOS AIRES**

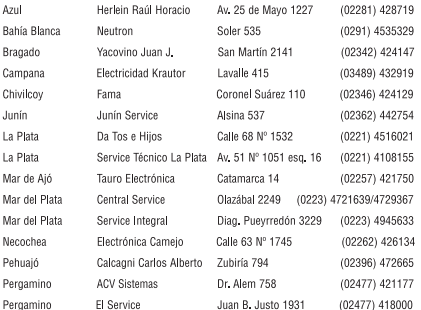

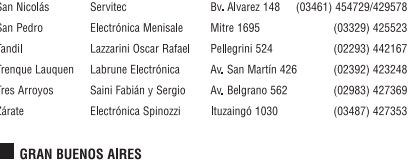

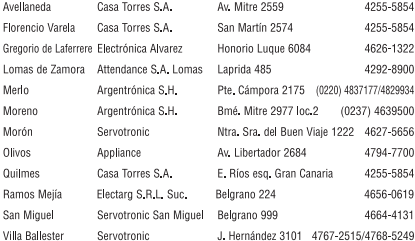

#### **CATAMARCA**

```
Catamarca
       Omicron Central de Serv. San Martín 225
```
#### $\blacksquare$  CHACO

Resistencia Freschi Jorge Oscar

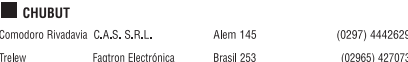

Av. Avalos 320

(03833) 427235

(03722) 426030

#### CORDOBA

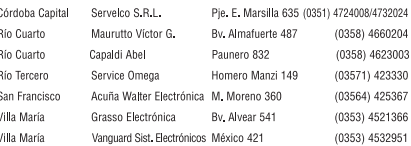

### CERTIFICADO DE GARANTÍA INTERNACIONAL

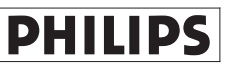

Validez de la garantía

Todos los productos de la línea de audio y video Philips, se regirán por un año de garantía internacional (365 días), salvo para Chile donde los productos de las líneas CD Portable y RCR CD, los cuales se rigen por 6 meses de garantía (182 dias)

Condiciones de la garantía

Esta garantía perderá su validez sí:

- El defecto es causado por uso incorrecto o en desacuerdo con el manual de instrucciones  $\bullet$
- El aparato sea modificado, violado por una persona no autorizada por Philips  $\bullet$
- El producto esté funcionando con un suministro de energía (red eléctrica, batería, etc.) de  $\bullet$ características diferentes a las recomendadas en el manual de instrucciones
- El número de serie que identifica el producto se encuentre de forma adulterada.  $\bullet$

Están excluidos de garantía,

- $\bullet$ Los defectos que se generen debido al incumplimiento del manual de instrucciones del producto
- Los casos fortuitos o de la fuerza mayor, como aquellos causados por agentes de la naturaleza y  $\bullet$ accidentes, descargas eléctricas, señales de transmisión débiles.
- Los defectos que se generen debido al uso de los productos en servicios no  $\bullet$ doméstico/residencial regulares o en desacuerdo con el uso recomendado
- Daños ocasionados por fluctuaciones de voltajes, voltaje fuera de norma o por causas fuera de  $\bullet$ Philips, como cortocircuitos en los bafles o parlantes.
- En las ciudades en donde no existe el taller autorizado del servicio de Philips, los costos del  $\bullet$ transporte del aparato v/o el técnico autorizado, corren por cuenta del cliente.
- La garantía no será válida si el producto necesita modificaciones o adaptaciones para que  $\bullet$ funcione en otro país que no es aquél para el cual fue mercadeado.

El único documento válido para hacer efectiva la garantía de los productos, es la Factura o Boleta de compra del consumidor final.

Aquellos productos que hayan sido adquiridos en otros países y que no estén en el rango normal del país donde se efectuará la reparación, dicha prestación de servicio tomará mas tiempo de lo normal ya que es necesario pedir las partes/piezas al centro de producción correspondiente.

Centros de información

Líneas de atención al consumidor Chile: 600-7445477 Colombia: 01-800-700-7445 Costa Rica: 0800-506-7445 Ecuador: 1-800-10-1045 El Salvador: 800-6024 Guatemala: 1-800-299-0007 Panama: 800-8300 Peru: 0800-00100 Rep. Dominicana: 1-800-751-2673 Venezuela: 0800-100-4888